# 1Z0-1110-22<sup>Q&As</sup>

Oracle Cloud Infrastructure Data Science 2022 Professional

### Pass Oracle 1Z0-1110-22 Exam with 100% Guarantee

Free Download Real Questions & Answers PDF and VCE file from:

https://www.leads4pass.com/1z0-1110-22.html

100% Passing Guarantee 100% Money Back Assurance

Following Questions and Answers are all new published by Oracle Official Exam Center

Instant Download After Purchase

100% Money Back Guarantee

😳 365 Days Free Update

Leads4Pass

800,000+ Satisfied Customers

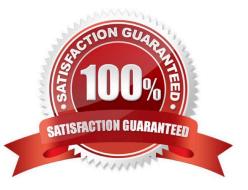

## Leads4Pass

#### **QUESTION 1**

You have a complex Python code project that could benefit from using Data Science Jobs as it is a repeatable machine learning model training task. The project contains many subfolder and classes. What is the best way to run this project as a job?

A. ZIP the entire code project folder, upload it as a Job artifact on job creation and set JOB\_RUN\_ENTRYPOINT to point to the main executable file.

B. ZIP the entire code project folder and upload it as a Job artifact on job creation, Jobs identities the main executable file automatically.

C. Rewrite your code so that a single executable Python or Bash/Shell script file.

D. ZIP the entire code project folder and upload it as a Job artifact Jobs automatically identifies That main top level where the code is run.

Correct Answer: A

#### **QUESTION 2**

You are a data scientist working for a utilities company. You have developed an algorith that detects anomalies from a utility reader in the grid. The size of the model artifact is about 2 GB, and you are trying to store it in the model catalog. Which THREE interfaces would you use to save the model artifact into the model catalog?

A. Console

B. Accelerated Data Science (ADS) Software Development Kit (SDK)

- C. Oracle Cloud Infrastructure (OCI) Command Line Interface (CLI)
- D. OCI Python SDK
- E. Git CLI
- F. ODSC CLI

Correct Answer: ABD

#### **QUESTION 3**

The Oracle AutoML pipeline automates hyperparameter tuning by training the model with different parameters in parallel. You have created an instance of Oracle AutoML as ora- cle\_automl and now you want an output with all the different trials performed by Oracle Au- toML. Which of the following command gives you the results of all the trials?

- A. Oracle.automl.visualize\_algorith\_selection\_trails()
- B. Oracle.automl.visualize\_adaptive\_sampling\_trails()
- C. Oracle.automl.print\_trials()

### Leads4Pass

D. Oracle.automl.visualize\_tuning\_trails()

Correct Answer: C

#### **QUESTION 4**

The Accelerated Data Science (ADS) model evaluation classes support different types of ma-chine learning modeling techniques

Which THREE types of modeling techniques are supported by ADS Evaluators?

- A. Recurrent Neural Network
- **B.** Regression Analysis
- C. Principal Component Analysis
- D. Binary Classification
- E. Multiclass Classification
- F. K-Means Clustering

Correct Answer: BDE

#### **QUESTION 5**

Which feature of the Oracle Cloud Infrastructure (OCI) Vision service helps you generate in-dexing tags for a collection of marketing photographs?

- A. Document classification
- B. Image classification
- C. Text recognition
- D. Key Value extraction

Correct Answer: C

Latest 1Z0-1110-22 Dumps 1Z0-1110-22 Practice Test 1Z0-1110-22 Braindumps